# **Calcul Numérique : Rappel**

## **Avec des Produits**

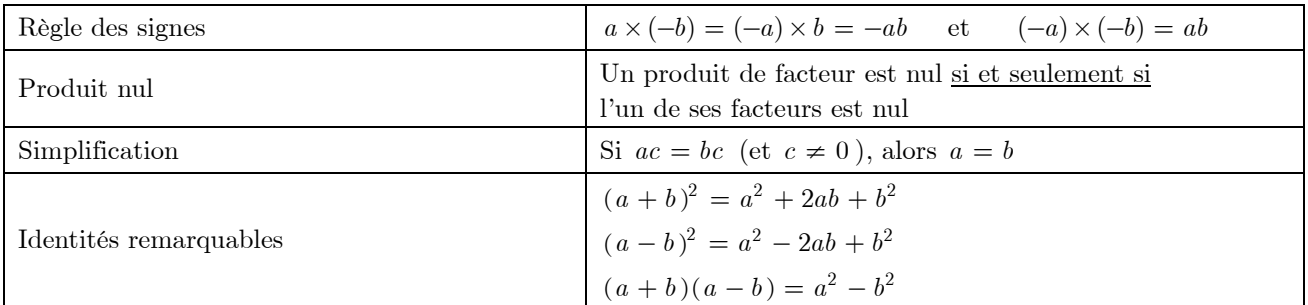

### **Avec des Quotients**

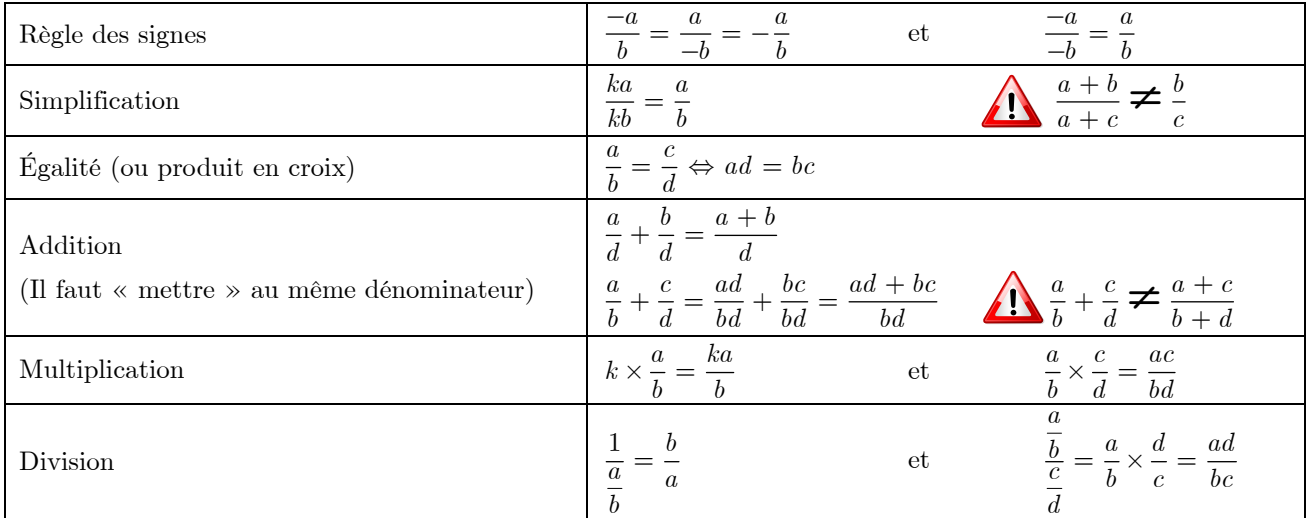

#### **Avec des puissances**

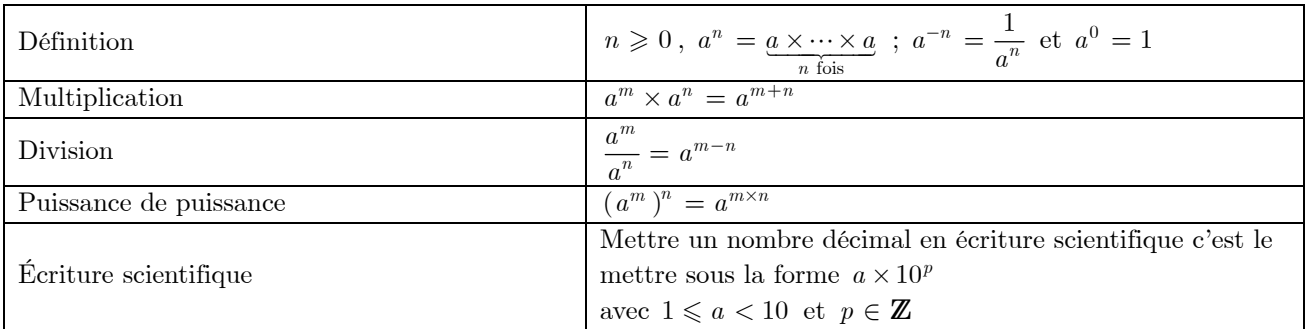

### **Avec des racines carrées**

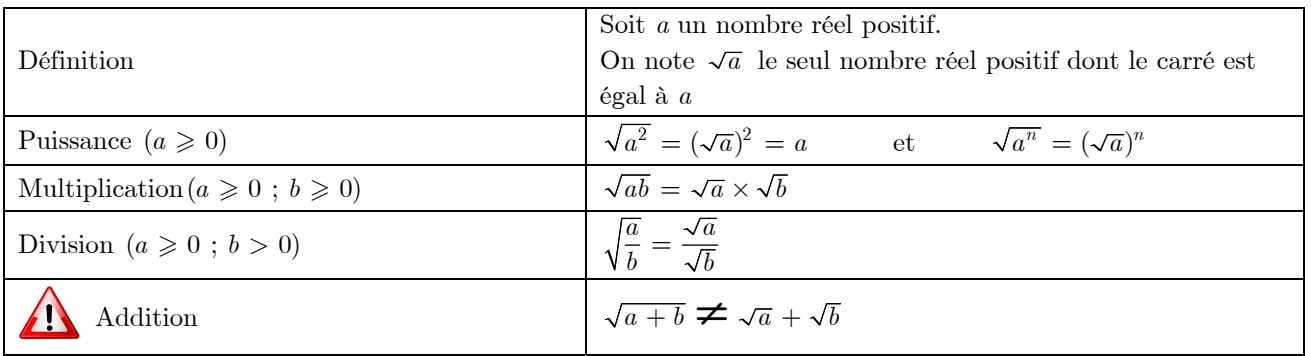